# **BIOPAC Developer Suites**

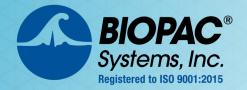

### Tools for Scripting, Network Data Transfer, Hardware & Software APIs

Scripting • Network Data Transfer • Hardware API • Software API

#### **BIOPAC Basic Scripting**

New scripting language development option for Acq*Knowledge* 4.1 or above allows for viewing of runtime variables, creating new and editing existing script files, triggering of individual script functions for testing, and accessing breakpoints and single step functionalities.

- Single Step Execution mode halts execution after each individual line of a macro, allowing users to step through macros line by line for debugging and development purposes.
- The Variables Explorer window shows the contents of the scripting language variables.

|                                                                                                    | e                                                     |                                                |                                                                                                    |                   | Online Help                                                                                                    |  |
|----------------------------------------------------------------------------------------------------|-------------------------------------------------------|------------------------------------------------|----------------------------------------------------------------------------------------------------|-------------------|----------------------------------------------------------------------------------------------------|--|
| Diselas Cosist MD150 Workflass                                                                                                    | Werden Urle                                           | Contents                                       | Index Bookmarks                                                                                          |                   |                                                                                                    |  |
| Display Script MP150 Workflow<br>Script Editor                                                                                                    | window Help                                           |                                                |                                                                                                    | ListDirectory     | Search Exporting Data, Disk Operations, and Persistence Contents "dirPath" { Files   Folders } "refStrArrayName"                                                                                                    |  |
| Variables Explorer                                                                                                    |                                                       |                                                | BIOPAC Basic Language Reference     Manual Conventions     Structure of BIOPAC Basic     User Interfaces |                   | Lists the contents of a directory on disk. This may be useful for macros that are doing batch processing on bunches of<br>files or subdirectories. The return array will contain all the names of the files and directories. To get a full path, the path to<br>the directory must be prepended to the string contents. This command does not list hidden files. |  |
| Single Step Execution                                                                                                    |                                                       | ▶ Text Loc                                     | rfaces<br>alization and Transla<br>with Graphs and Gra                                                   | Parameter         |                                                                                                    |  |
| Step 企業T                                                                                                    | <u></u>                                               | <ul> <li>Measurer</li> <li>Transfor</li> </ul> | ments                                                                                                    | dirPath           | string Fully qualified absolute forward slash separated path to the directory whose contents should be listed. This path is not required to end in a final path separator.                                                                                                    |  |
| Example Scripts 🕨 🕨                                                                                                    | Acquisition Example                                   | Working                                        | with Journals<br>with Hardware                                                                           | Files             | literal If present, list only files within the directory.                                                                                                    |  |
|                                                                                                    | asdf                                                  |                                                | g Data, Disk Operati                                                                                     | Folders           | Iteral If present, list only folders within the directory. Name of the string array to be filled with the contents of the directory, either files or folders as                                                                                                    |  |
|                                                                                                    | File Export<br>Make RR Interval Spreadsheet           | Other Co<br>Dynamic                            | mmands<br>String Length Support                                                                          | retStrArrayNan    | ne string appropriate. Any previous content contained in this string array will be destroyed.                                                                                                    |  |
|                                                                                                    | README                                                | Network Da                                     | ta Transfer Reference                                                                                    |                   | If dirPath does not refer to a valid directory, the resulting array will be empty.                                                                                                    |  |
|                                                                                                    | Remove Linear Regression Trend<br>Rich Dialog Example |                                                |                                                                                                    |                   | d Exporting Data<br>mands function on AcqKnowledge formatted graph files. The native file format allows for storage of journal                                                                                                    |  |
|                                                                                                    | ······································                |                                                |                                                                                                    | text, waveform of | Intrands function on Acquinowedge formatted graph niles. The harve nile format allows for storage of journal<br>tata, markers, display and other layout information. It may not be possible to perform all data analysis<br>ge and the BIOPAC Basic environment, however. To interact with third party programs, data must be                                    |  |
| 000                                                                                                    | Script Editor                                         |                                                |                                                                                                    |                   | exported from the AcqKnowledge environment, ItoWever, to interact with third party programs, data mass be<br>orting data:                                                                                                    |  |
|                                                                                                    |                                                       |                                                |                                                                                                    | -                 | ta "Hename" { Acq3   MATLAB   WFDB   Text { Header   NoHeader } { Time   NoTime }<br>  Space } { MacLineEnding   PCLineEnding   UnixLineEnding }   Excel   WAV { Mono                                                                                                    |  |
| Save As Check Syntax                                                                                                    | Script file:                                          | File Ex                                        | port.bbs                                                                                                 | \$                | Space } { MacLineshaing   Fullheshaing   Unixlineshaing }   Excel   WAV { MOND<br>  Raw { Float   Double } { LittleEndian   BigEndian } { Sequential   Interleaved<br>  > relVar                                                                                                    |  |
| Revert Delete Run                                                                                                    | Macro:                                                | OnOn                                           | enFile                                                                                                   | \$                | file on disk with the current granh data. This emorts the entire data of the granh window into the desired.                                                                                                    |  |
|                                                                                                    | inacio.                                               | onop                                           | chi ne                                                                                                   |                   |                                                                                                    |  |
|                                                                                                    |                                                       |                                                |                                                                                                    | 1                 | 1                                                                                                    |  |
| ; OnOpenFile                                                                                                    |                                                       |                                                |                                                                                                    |                   |                                                                                                    |  |
| ;<br>;;;;;;;;;;;;;;;;;;;;;;;;;;;;;;;;;;;;                                                                                                    |                                                       |                                                |                                                                                                    |                   |                                                                                                    |  |
| ; This BIOPAC Basic script shows a                                                                                                    | n example of how to perform bat                       | ch file                                        | Measurements                                                                                             |                   | Text Appearance                                                                                                    |  |
| <ul> <li>; conversion. It illustrates basic user prompts, listing directory</li> <li>; loops, and file export.</li> <li>; Copyright 2009 BIOPAC Systems, Inc.</li> <li>; All Rights Reserved</li> </ul>                                                                                                    |                                                       |                                                | ry cont Waveforms<br>Event Summary<br>Graph<br>Journal<br>Hardware<br>Performance                        |                   | Font: Monaco                                                                                                    |  |
|                                                                                                    |                                                       |                                                |                                                                                                    |                   | ront. Monaco                                                                                                    |  |
|                                                                                                    |                                                       |                                                |                                                                                                    |                   | Size: 9                                                                                                    |  |
|                                                                                                    |                                                       |                                                |                                                                                                    |                   |                                                                                                    |  |
|                                                                                                    |                                                       |                                                | Networking<br>Script Editor                                                                              |                   | Display                                                                                                    |  |
| Display an informational prompt                                                                                                    | to the user describing the exam                       | ple                                            | Other                                                                                                    | S-11              | Tab width: 4 spaces                                                                                                    |  |
|                                                                                                    |                                                       |                                                |                                                                                                    |                   | Syntax Coloring                                                                                                    |  |
| <pre>Prompt "This example script exports if a = 2</pre>                                                                                                    | s all graph files within a dire                       | ctory t                                        |                                                                                                    |                   | Comments                                                                                                    |  |
| ; cancel button pressed<br>Halt                                                                                                    |                                                       |                                                |                                                                                                    |                   | String constants                                                                                                    |  |
| endif                                                                                                    |                                                       |                                                |                                                                                                    |                   | Keywords                                                                                                    |  |
|                                                                                                    |                                                       |                                                |                                                                                                    |                   |                                                                                                    |  |
| 1 more than the second second s |                                                       |                                                |                                                                                                    |                   | QtScript blocks                                                                                                    |  |
| ; Prompt the user to choose a direct                                                                                                    | ctory                                                 |                                                | L                                                                                                    |                   |                                                                                                    |  |
| ChooseDirectoryPrompt "Convert gray                                                                                                    | oh files in which directory?",                        | AS, z                                          |                                                                                                    |                   | Cancel OK                                                                                                    |  |
| <pre>if z = 1 ; User clicked cancel in the di</pre>                                                                                                    | alon so stop macro execution                          |                                                |                                                                                                    | - 1               |                                                                                                    |  |
| Halt                                                                                                    | turoy, so stop motro execution                        |                                                |                                                                                                    |                   | J                                                                                                    |  |
| endif                                                                                                    |                                                       |                                                |                                                                                                    | 4                 |                                                                                                    |  |
| C                                                                                                    |                                                       |                                                | )                                                                                                    | ) 4 1             |                                                                                                    |  |
|                                                                                                    |                                                       |                                                |                                                                                                    |                   | 22                                                                                                    |  |

## **BIOPAC Developer Suites**

#### **Network Data Transfer**

Network Data Transfer (NDT) is a real-time data transfer system that allows access to the data being acquired into a graph by Acq*Knowledge* for use in an external application; the computer used to run the Acq*Knowledge* process and the custom application may be the same computer.

- Allows third party applications—including the Vizard VR development environment—to tap into the data stream generated by the MP unit and Acq*Knowledge* during acquisitions.
- Provides networking facilities that allow for integration into a distributed application environment.
- Provides basic controls to allow external applications to query and control the Acq*Knowledge* application state.

#### Hardware API Research MP160/MP36R or Education MP36/MP35 (Windows only)

The hardware API gives developers control over BIOPAC MP160, MP36R, MP36 and MP35 acquisition units to

Acquire data

Set triggers

• Get the status of the MP unit

ACOKNOWLEDGE

Third-party

Applications

Not available for MP40 or MP45

- Acquire at different sample rates
- Use the Analog Output channelsUse the Digital I/O

The implementation of these functions is compiled into a Windows 32-bit DLL called "mpdev.dll." The interface is documented in C/C++ but any programming language that is able to utilize Windows 32-bit DLLs should be able to access the BIOPAC Hardware API. The hardware API includes sample projects for C/C++, C#, LabVIEW (v8.2), MATLAB, and VB.NET Site Licenses are available for the Hardware API; see BHAPI-9, BHAPI-24, and BHAPI-99 to extend the number of concurrent licenses.

#### Software API read-only access to AcqKnowledge 4.4 or above generated files (Windows only)

The BIOPAC File Format Application Programming Interface (API) is a software library to identify and parse information in BIOPAC's ACQ binary file format for programmers to use when creating applications for alternative analysis. Use the base functions in a variety of combinations for use in a new application.

- Initialize an ACQ file structure
- Close an ACQ file structure
- Retrieve channel information
- Retrieve samples by segment of a specified channel
- Retrieve all samples of a specified channel
- Retrieve a particular sample of a specified channel
- Retrieve samples by time slice of a specified channel
- Retrieve Journal Text

RINPA

- Retrieve marker information
- Retrieve marker text of a specified marker

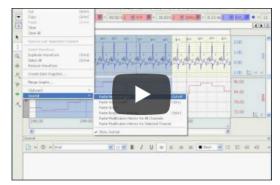

#### Video Tutorials Available!

#### Contact BIOPAC to learn more or request a quotation!